- [Socket Programming](#page-1-0)
- [Threads](#page-10-0)
- [List Tools](#page-18-0)
- [Pipes](#page-21-0)
- [GUI](#page-26-0)
- [Games?](#page-35-0)
- [Zero Knowledge Proofs](#page-37-0)
- [Graph Isomorphism](#page-39-0)
- [Retrospect](#page-40-0)
- [Mini Projects](#page-43-0)
- **[Assessment](#page-57-0)**
- [Problems](#page-60-0)

<span id="page-0-0"></span> $QQ$ 

イロト イ母 トイヨ トイヨ

Socket Programming

### Socket Programming

Sandeep Sadanandan (TU, Munich) [Python For Fine Programmers](#page-0-0) July 5, 2010 2 / 37

B

<span id="page-1-0"></span> $299$ 

⊀ ロ ⊁ ⊀ 御 ≯ ∢ 君 ⊁ ∢ 君 ≯

### **Sockets**

#### **API for inter process communication**

- **An integer, a thing called socket and** methods for the same
- **Different machines/processes**

### **□** Berkely

 $\blacksquare$  In python as well

 $\Omega$ 

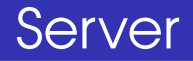

- <sup>1</sup> create a socket
- 2 bind the socket to an address and port
- **3** listen for incoming connections
- <sup>4</sup> wait for clients
- <sup>5</sup> accept a client
- 6 send and receive data

 $\Omega$ 

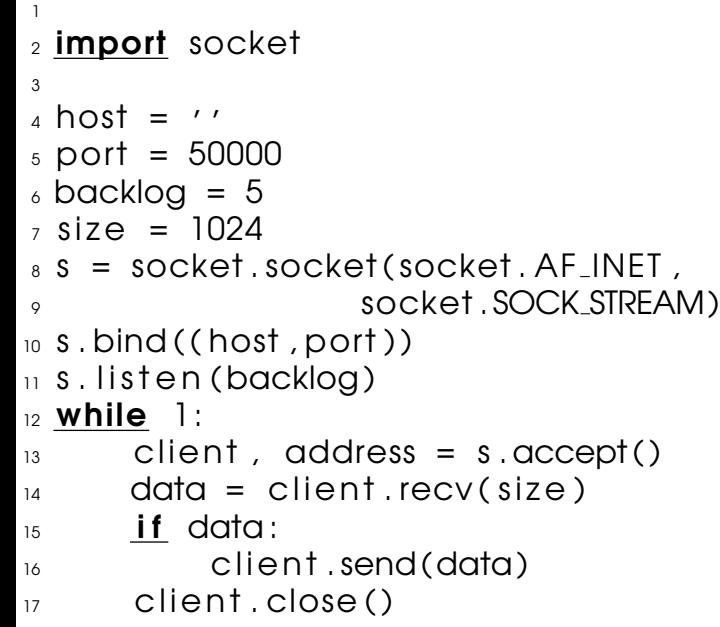

K ロ ▶ K 個 ▶ K 君 ▶ K 君 ▶ ...

### Client

#### **1** create a socket

- **2** connect to the server
- **3** send and receive data

 $QQ$ 

∢ ロ ▶ -∢ 何 ▶ -∢ ヨ ▶ -∢ ヨ

```
Socket Programming
1 import socket
2
3 host = 'localhost'
4 port = 50000
5 \text{ size} = 1024\delta s = socket .socket (socket . AF_INET ,
7 socket . SOCK STREAM)
s s.connect((host, port))
9 s . send ('Hello, world')
_{10} data = s.recv(size)
\overline{11} s, close ()
12 print ('Received:', data)
13 <del>−−−−−</del>
_{14} (sadanand@lxmayr10 \@ ~) python client. py
15 Received: Hello, world
16 (sadanand@lxmayr10 \qquad @ )
```
 $QQ$ 

イロメイタメイヨメイヨメーヨ

### To Note

- I In recv, one might not get all the data from the server in a single go. In such a case, a loop until data received in None is advised.
- $\blacksquare$  If the server dies, then the client will hang (almost) (as good as)

つひへ

### A word about sockets

- **Blocking Sockets: The socket is blocked until** the request is satisfied. When the remote system writes on to it, the operation is completed and execution resumes.
- **Non Blocking Sockets: Error conditions are to** be handled properly. Doesn't wait for the remote system. It will be informed.

つひへ

## Sockets Programming and Pickling

#### In python, objects can be send from sockets to sockets with the help of the Pickle Module. The code snippet in the next slide explains this.

つひへ

```
_1 Client Side:
2
_3 pickledStuff = pickle.dumps (PickleableObject)
4 self.channel.send (pickledStuff)
5
6
<sup>7</sup> Server Side:
8 \times = pickle.loads ( client.recv (1024))
```
**Threads** 

<span id="page-10-0"></span> $\Omega$ 

### Threads and Processes

- **Threads exist as subsets of a process (not** independent)
- **Multiple threads within a process share state** as well as memory and other resources
- **Threads share their address space**
- **No IPC needed.**
- Context switching is typically faster
- CAN SHARE GLOBAL VARIABLES

つひひ

```
Threads
1 import threading
2 class MyThread ( threading . Thread ) :
_3 def run ( self ):
4 print('Insert some thread stuff here.')
\mathfrak{spin}(\mathfrak{l}\cup\mathfrak{l}\cup\mathfrak{l} be executed...yeah....')
6 print ('There\'s not much to it.')
7
_8 MyThread ( ), start ( )
9 −−−−−−−−−−−−−−−−−−−−−−−−−−−−−−−−−−−−−−−−
10_{11} Insert some thread stuff here.
12 I t'll be executed...yeah....
13 There's not much to it.
```
 $\Omega$ 

イロト イ母 トイヨ トイヨ

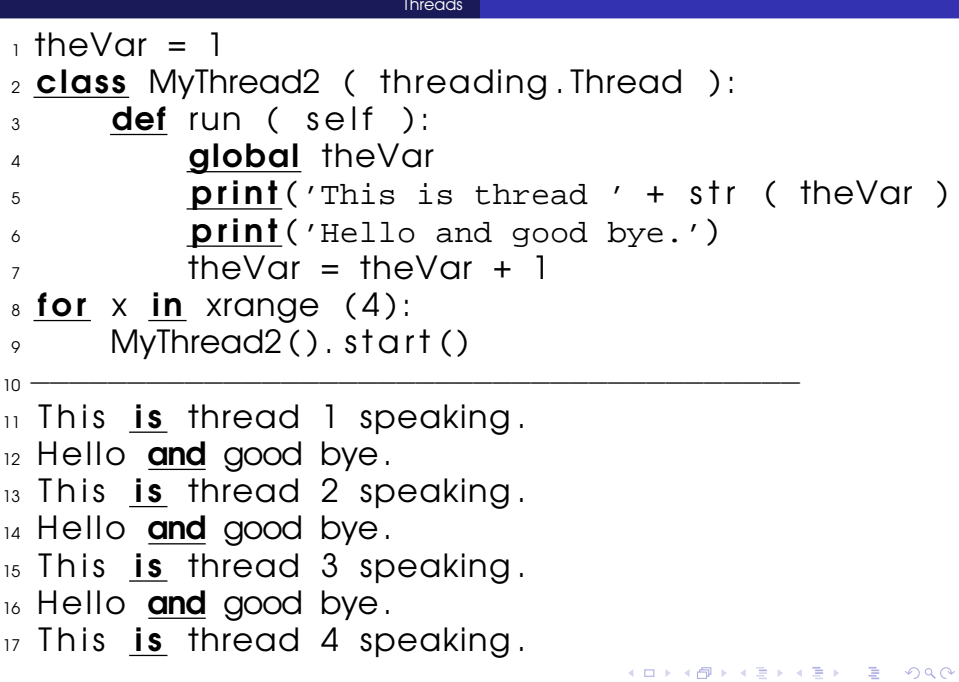

Threads

18 Hello and good bye.

 $299$ 

メロメメ 御 メメ きょくきょ

### Locks and Threads

- **Multiple threads can communicate using a** global variable
- **But when two threads access the same** variable at the same time?
- $\blacksquare$  There are locks available

つひへ

#### **Threads** 1 **import** threading <sup>2</sup> import time 3 from random import randint <sup>4</sup> class MyThread2 ( threading . Thread ) :  $5 \qquad$  lock = threading . Lock ()  $6$  tcnt = 0 7  $\frac{1}{8}$  def  $\frac{1}{2}$  in it  $\frac{1}{2}$  (self, gname):  $\mathcal{P}$  in threading . Thread .  $\mathcal{P}$  in it  $\mathcal{P}$  (self)  $10$  self .name = gname 11  $12$  def run (self): <sup>13</sup> time . sleep ( randin t ( 1 , 5 ) )  $14$  **print** ('This is thread ' + str (self .name) <sup>15</sup> + ' speaking. (call order)' 16 MyThread2.lock.acquire()  $17 \qquad \qquad$  MyThread2  $\qquad$  tcnt  $+= 1$

**KORK CORRESPONDENCE** 

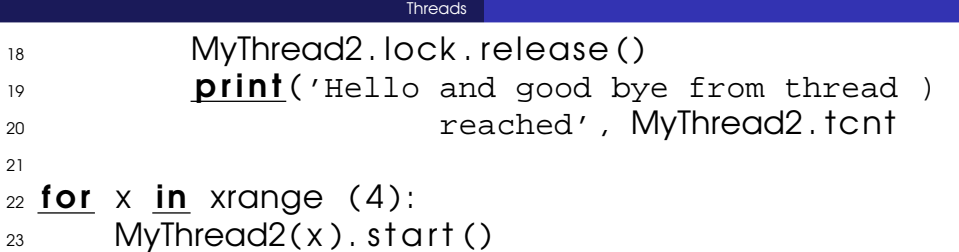

メロメメ 御 メメ きょくきょ

#### List Tools

 $_1$  This is thread 1 speaking. (call order)  $2$  Hello and good bye from thread reached 1 3 This is thread 0 speaking. (call order) 4 Hello and good bye from thread reached 2  $5$  This is thread 3 speaking. (call order)  $6$  Hello and good bye from thread reached 3  $_7$  This is thread 2 speaking. (call order) 8 Hello and good bye from thread reached 4

<span id="page-18-0"></span> $QQQ$ 

イロト イ押 トイヨ トイヨ トー

### Speed-up Lists

- **array: Homogenious entries. Limited** space than 16 bytes for every item
- deque : More efficient in cases of append and left deletion/pop
- **Demographs is seep it sorted. And do it while** insertion.
- **heapq : Maintain a heap**

 $\Omega$ 

```
List Tools
\rightarrow \rightarrow from array import array
2 >> a = array('H', (4000, 10, 700, 22222))_3 >> sum(a)4 26932
_5 \gg a(1:3)
6 \, array ('H', (10, 700))
7
8
\rightarrow >> from collections import deque
10 \gg d = deque(("task1", "task2", "task3"))
\vert 11 >>> d.append("task4")
_{12} >> print ("Handling", d. popleft ())
13 Handling task1
```
K ロ → K 個 → K 君 → K 君 → 三目 → の Q Q

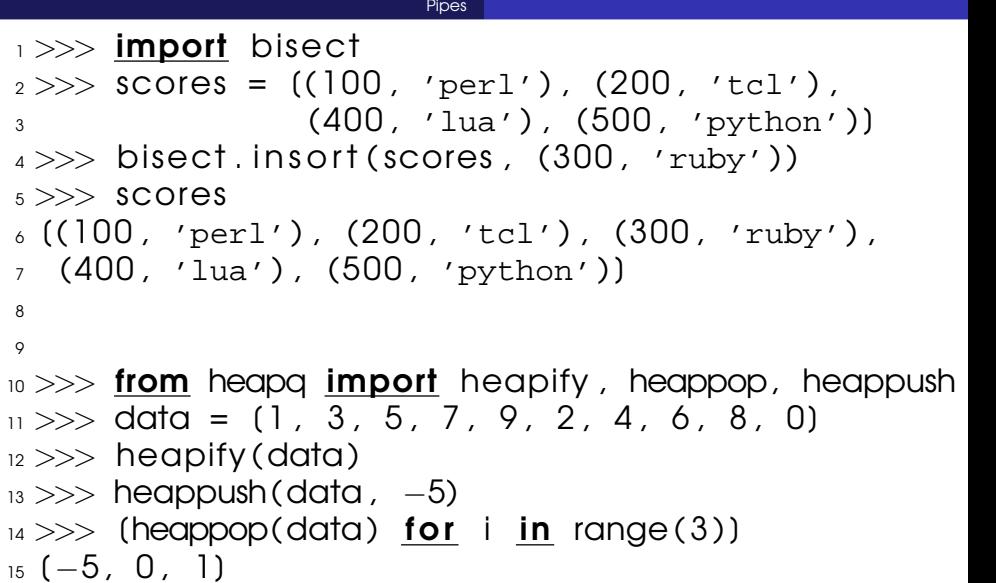

<span id="page-21-0"></span>K ロ > K 個 > K ミ > K ミ > 三ミーの Q Q Q

### Processes and Pipes

- **Notable 11 Member 10 Member 2018** Member 2019 Member 2019 Member 2019 Member 2019 Member 2019 Member 2019 Member 2019 Member 2019 Member 2019 Member 2019 Member 2019 Member 2019 Member 2019 Member 2019 Member 2019 Member the same system, we can use pipes.
- $\blacksquare$  They can be used as files
- os.popen(cmd, [mode, [bufsize]]) : Returns a pipe which is an stdout for cmd, from where the output can be read
- os.popen2(cmd, [mode, [bufsize]]): Similar, but an stdin too.

 $\Omega$ 

#### **Pipes**

- $_1$  from contextlib import closing <sup>2</sup> import os
- $_3$  def  $ls$  (dir):
- $4$  with closing (os.popen("ls  $8s$ " % dir)) as pipe:  $5$  for line in pipe:
	-
- $\delta$  yield line

7

- 
- 8
- $\frac{1}{2}$  for filename in Is ("/tmp"):
- $10$  print (filename)

 $QQQ$ 

イロト イ押 トイヨ トイヨ トー

### Switch Case .. or Almost the Same

### **Python doesn't provide switch case**

- In many cases we can still make use of python constructs to bypass if..elif..elif..
- $\blacksquare$  The key is function pointers

つひへ

```
Pipes
_1 def key 1 pressed ():
2 print ('Key 1 Pressed')
3
_4 def key 2 pressed ():
5 print('Key 2 Pressed')
6
_7 def key 3 pressed ():
8 print('Key 3 Pressed')
9
10 def unknown_press():
11 print ('Unknown Key Pressed')
12
13
\frac{14}{4} def dealkey_trad (keycode):
15 if keycode == 1:
16 key 1 pressed ()
17 elif keycode == 2:
```
 $\Omega$ 

∢ □ ▶ ∢ 何 ▶ ∢ ∃ ▶

#### **GUI**  $18$  key  $2$  pressed ()  $_{19}$  elif keycode == 3:  $20$  key 3 pressed ()  $21$  else : <sub>22</sub> unknown\_key\_pressed() 23  $_{24}$  def dealkey unusual (kc):  $25$  functions = {1: key 1 pressed,  $2:~{\rm key\_2\_pressed}$ , 27 3: key\_3\_pressed }  $28$  functions . get ( $kc$ , unknown press)()  $29$

- <sub>30</sub> dealkey\_unusual(3) —— Prints Key 3 Pressed
- 31 dealkey\_trad(4) —— Prints Unknown Key Pressed

<span id="page-26-0"></span> $QQ$ 

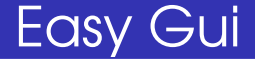

#### **Runs in Windows**

#### ■ http://easyqui.sourceforge.net

**GUI** 

### The Book : Hello World (All programs from there)

 $\Omega$ 

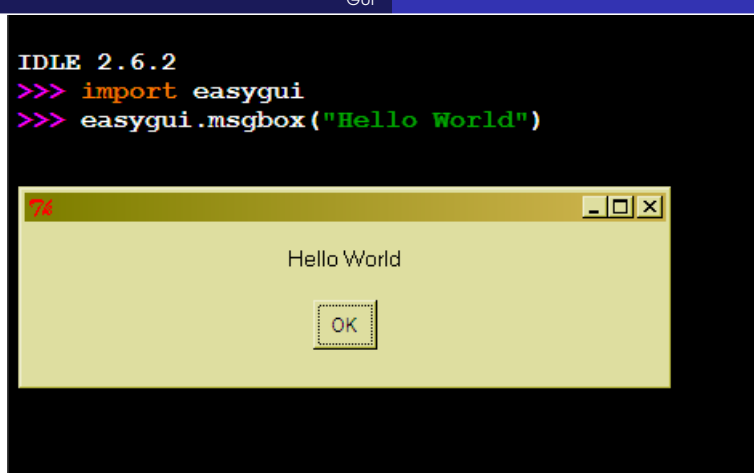

 $\equiv$  990

メロトメ 倒 トメ 君 トメ 君 トー

```
1\mathcal{L}3 import easygui
_4 flavor = easygui buttonbox ("What is your favorite
5 ice cream flavor?" ,
6 choicess = ['Vanilla' , 'Chocolate' ,
<sup>7</sup> 'Strawberry' )
8 easygui msgbox ("You picked " + flavor)
```
**GUI** 

 $\Omega$ 

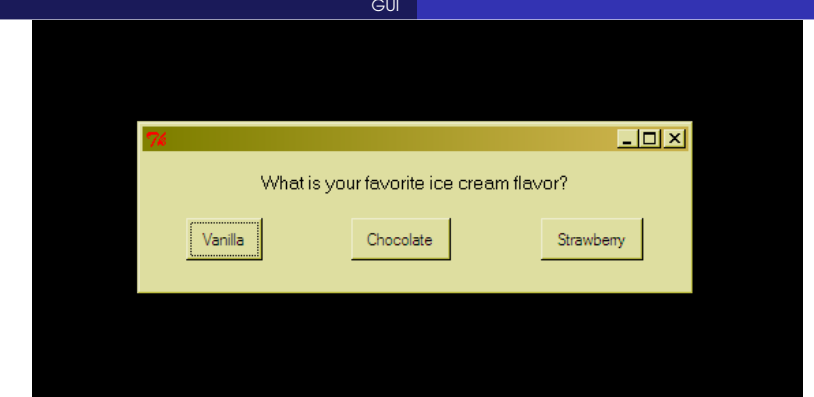

K ロ > K 個 > K ミ > K ミ > 三 ミ → の Q Q →

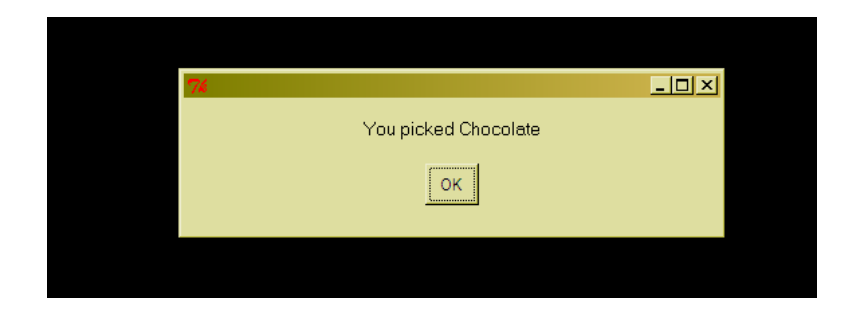

 $299$ 

メロメメ 倒す メミメメミメ

```
12
3 import easygui
4 flavor = easygui. enterbox ("What is your favorite
5 ice cream flavor?" ,
\epsilon default = 'Vanilla')
7 easygui.msgbox ("You entered " + flavor)
```
**GUI** 

 $QQ$ 

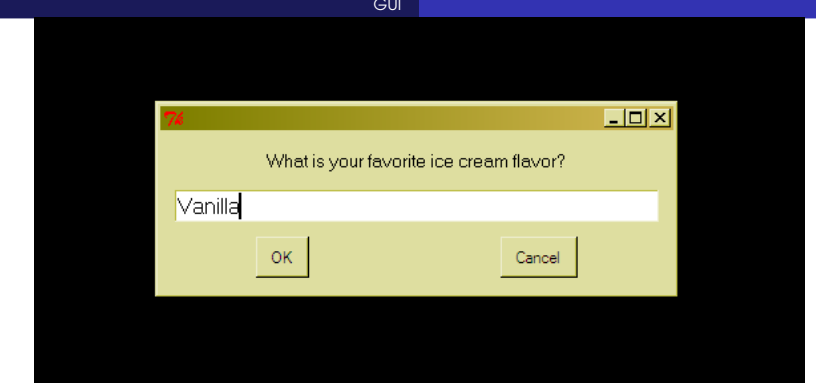

K ロ > K 個 > K ミ > K ミ > 三 ミ → の Q Q →

```
1 import random, easygui
\mathfrak{D}_3 secret = random. randint (1, 99)
4 guess = 0
_5 tries = \Omega6
7 easygui .msgbox("I have a secret!
8 It is a number from 1 to 99.
9 I'll give you 6 tries.")
10
\overline{11} while guess != secret and tries < 6:
12 guess = easygui. integerbox ("quess?")
13 if not guess: break
14 if guess \lt secret:
\frac{15}{15} easygui.msgbox(str(guess) + " too low!")
16 elif guess > secret:
17 easygui.msgbox(str(guess) + " too high!")
                                  KORK EXTERNE PROVIDE
```
**GUI** 

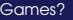

```
18 tries = tries + 1
```
19

- $20$  if guess == secret:
- <sup>21</sup> easygui .msgbox("got it!")
- <sup>22</sup> else :
- <sup>23</sup> easygui .msgbox("No more guesses!")

<span id="page-35-0"></span> $QQ$ 

イロト イ母 トイヨ トイヨ

Games?

### Games with PyGame

#### **Use pygame**

pygame.org

Sandeep Sadanandan (TU, Munich) [Python For Fine Programmers](#page-0-0) July 5, 2010 15 / 37

B

 $QQ$ 

イロト イ何 トイヨ トイヨト

Zero Knowledge Proofs

### Zero Knowledge Proofs

Sandeep Sadanandan (TU, Munich) [Python For Fine Programmers](#page-0-0) July 5, 2010 16 / 37

 $\Rightarrow$ 

<span id="page-37-0"></span> $QQ$ 

イロト イ何 トイヨ トイヨト

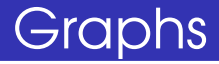

### ■ Hamiltonian Path/Cycle

- Graph Isomorphism
- Going in the Cave

 $QQQ$ 

 $\mathbf{A} \sqcup \mathbf{B} \rightarrow \mathbf{A} \sqcap \mathbf{B} \rightarrow \mathbf{A} \sqsubseteq \mathbf{B} \rightarrow \mathbf{A} \sqsubseteq \mathbf{B}$ 

# Graph Isomorphism

To check whether two given graphs G and H are isomorphs, when we know the mapping f from  $G$  to  $H$  (w.l.g), All we need to do is confirm that the mapping is a bijection.

i.e, check for every node  $g \in G$  that,  $h = f(g) \in H$ is unique.

Also, one has to confirm that the set of edges too satisfy this property. i.e,  $e_{i\Omega} \in E_G$  has a unique  $e_{iH} \in E_H$ .

<span id="page-39-0"></span>つひひ

イロト イ押ト イヨト イヨ

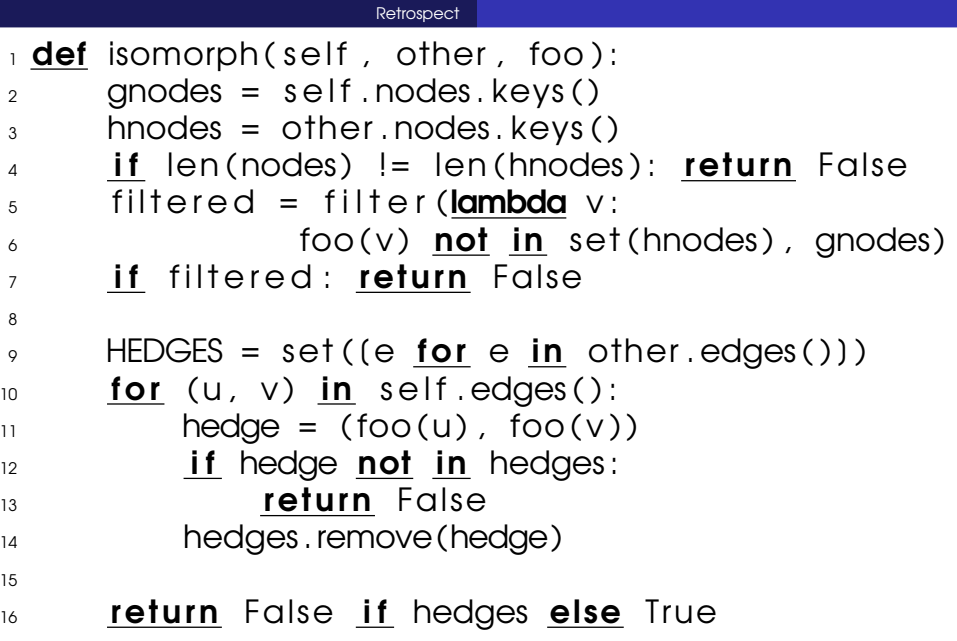

<span id="page-40-0"></span>K ロ > K 個 > K ミ > K ミ > 三 ミ → の Q Q →

## What did we do?

- Basic Data Types, Operators
- Control Structures
- Collection Types
- **Classes / Objects, Anonymous Classes**
- **Modules, Importing them**
- Basic IO, Files
- **Lambda Functions, Other Functional Proramming** tools
- Regular Expressions
- **URLs and HTTP, XML/HTML Parsing**

 $\Omega$ 

不満 あい

4 ロ ト ィ *同* ト

### What did we do?

- Shelves
- Iterators, Generators
- Socket Programming
- Pickles
- **Threads, Pipes**
- **Decorators**
- Static Variables/Functions
- GUI (a little bit)

#### $\blacksquare$  7KP

 $QQQ$ 

→ 手

Mini Projects

### Spell Checker

#### We saw that it wasn't too hard to check spelling. But develop it to the spellchecker tools in Unix.

Sandeep Sadanandan (TU, Munich) [Python For Fine Programmers](#page-0-0) July 5, 2010 21 / 37

<span id="page-43-0"></span> $\Omega$ 

Mini Projects

### Code Beautifier

#### No much details needed. One could look into indent(1)

Sandeep Sadanandan (TU, Munich) [Python For Fine Programmers](#page-0-0) July 5, 2010 22 / 37

 $QQ$ 

# Encrypt / Decrypt

Implement cryptography algorithms starting from Caeser's code, upto RSA. Have a measure of security and choose the kind of encryption prefferred. (Sub: Primality testing algorithsm)

 $QQ$ 

イロト イ押 トイヨ トイヨ トー

Mini Projects

# Handwriting to Image

Have images of characters handwritten, then convert the text (typed) into sequences of those images and finally to a single image. (No idea, how hard it could be)

つひひ

### Hangman

The name explains it all.

**■ Text based** 

Gui based (Tkinter / Pygame)

Could be Fuuuuuuuuuun!

 $QQQ$ 

一 4 (国)

4 ロト 4 何 ト 4 ヨ ト

### Tic Tac Toe

### Implement Tic Tac Toe (if you dare enough, implement Chess (text/gui))

 $QQQ$ 

 $\rightarrow$ 

イロト イ押ト イヨト イヨ

Mini Projects

# Simply Algorithsm

### Choose random algorithms and implement some (10-15) of them. http://en.wikipedia.org/wiki/List\_of\_algor

Sandeep Sadanandan (TU, Munich) [Python For Fine Programmers](#page-0-0) July 5, 2010 27 / 37

 $\Omega$ 

### Emacs Doctor?

### If you know him/her, nice. If you don't, know him/her. And have a duplicate in Python (instead of LISP)

 $\Omega$ 

## Star Locator

Could be complicated.

Given the date of birth of a person, and the desired date and the location on earth locate the birthday star of that person.

i.e., Where to look in the sky (at what time) to see the star.

つひひ

Mini Projects

### ASCII Art?

### JPEG to ASCII??

Sandeep Sadanandan (TU, Munich) [Python For Fine Programmers](#page-0-0) July 5, 2010 30 / 37

÷.

 $299$ 

メロメメ 倒 メメ きょくきょう

**Mini Projects** 

### ACM Problems

#### Choose ACM programming contest problems and code them.

Sandeep Sadanandan (TU, Munich) [Python For Fine Programmers](#page-0-0) July 5, 2010 31 / 37

B

 $QQ$ 

イロト イ押ト イヨト イヨ

### Word Guesser

#### Guesses the word you are going to type and suggest that. (create a small text field; the recommended list of words appear on a panel on the right side, choose with ctrl-#) TRIEs and Splay Trees - I think.

 $\Omega$ 

イロト イ押 トイヨ トイヨ トー

## Shell Gui

- **B** Shell prompt and scrollable screen.
- Command parser (or direct OS output)
- Command history
- **Background running**
- **Output directions**
- **Tab-Completion**

### ■ Pipes?

 $\Omega$ 

 $\leftarrow$   $\Box$ 

### Some links

- http://www.norvig.com/21-days.html (learn programming in 10 years)
- http://www.pythonchallenge.com/
- http://freshmeat.net/articles/pythonprojects

 $\Omega$ 

イロト イ母 トイヨ トイヨ

**Assessment** 

# Some Questions and Self Evaluation

#### I have some questions here. Please write down the answers and give it back.

Sandeep Sadanandan (TU, Munich) [Python For Fine Programmers](#page-0-0) July 5, 2010 35 / 37

<span id="page-57-0"></span> $\Omega$ 

The points for each question is  $2^n$  for some n.

If the solution is perfect You get all the marks. If the solution is MOL fine If the solution is barely ok If you can look it up in  $10$  mins Otherwise You know math. ;)

You get  $2^n-2^{n-2}$ You get  $2^n-2^{n-1}$  $n-1$  –  $2^{n-2}$ 

つひひ

## The final Exam

#### ■ When?

- $\blacksquare$  How? = How many?
- **Assignments carry 30%**
- New people can write, can submit assignments now, but with less weightage.

つひひ

### Problems

- Small client for HTTP
- **Implement a graph and** check-for-hamiltonian
- Server Client Sockets, Threading, Sending data with Pickle Client sends some datatype, Server sends back the length of the object
- Server Client Pipes

<span id="page-60-0"></span>つひへ